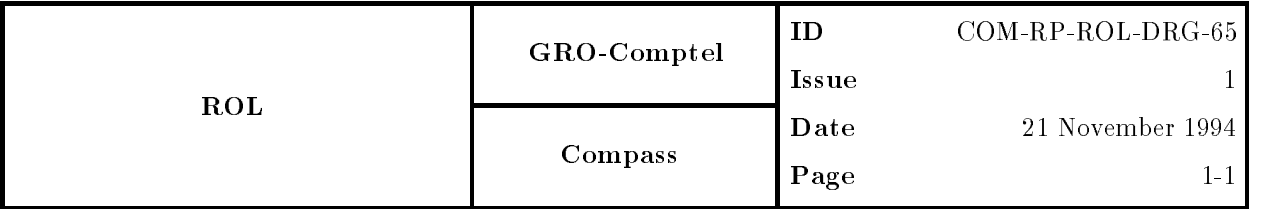

## Introduction

In this document the method is described to derive a radio-aligned Gamma-ray pulsar lightcurve. The algorithm is implemented in COMPASS task PULRGL

Starting point is the selection of an appropriate pulsar radio ephemeris from the Princeton catalogue for the pulsar under study. The Princeton catalogue can be accessed by anonymous FTP from site " $pup$ psr.princeton.edu". The directory "gro" contains the regularly updated pulsar ephemeris file "psrtime.dat". the meaning of the several column entries are described in the measured through the shown below the  $\sim$ 

```
PSR
PSR Pulsar name in -
 coordinates for consistency with prior usage
RA Right Ascension in J2000 coordinates (hh mm ss.sss)
DEC
       Declination in J2000 coordinates (sdd mm ss.ss)
MJD1,2 First and last dates for valid parameters (MJD)
tOgeo Infinite-frequency geocentric UTC arrival time of a pulse (MJD)
       Note
 the integer part of tgeo is the barycentric TDB epoch
       of RA, DEC, f0, f1, and f2
f0 Pulsar rotation frequency (s**(-1))f1 First derivative of pulsar frequency (s**(-2))f2Second derivative of pulsar frequency (s**(-3))Root-mean-square radio timing residual, in milliperiods
RMS
O
       Observer code
\overline{B}Blank for single pulsars, "*" for binaries.
```
This file also contain a paragraph with the warning :

DO NOT trust the geocentric pulse arrival times yet! More particularly, do not use them to compare gamma ray dunala with radio dunala. Without direct contact with the radio observer-ari. Whund about taanla direct th getting such an alignment correct, and specific cases will need to be discussed in detail. More generally, when we get to the point of analyzing real signals and drawing scientific conclusions from them, I would urge GRO investigators to contact the radio observers for more detailed and carefully calibrated ephemerides, with error bars

However for the wellestablished Gammaray pulsars Crab PSR B
- and Vela PSR B
 which are monitored daily, corrections to the geocentric UTC arrival times of the radio-pulse are listed in the file "read.me". Applying these corrections to  $t_0^{s\infty}$  it is possible to derive a reliable value of the pulsar phase corresponding to radio-phase zero using the selected pulsar ephemeris evaluated at nominal epoch (*integer* part of  $t_0^{geo}$  is the barycentric TDB epoch).

## - Denitions and relations between timescales

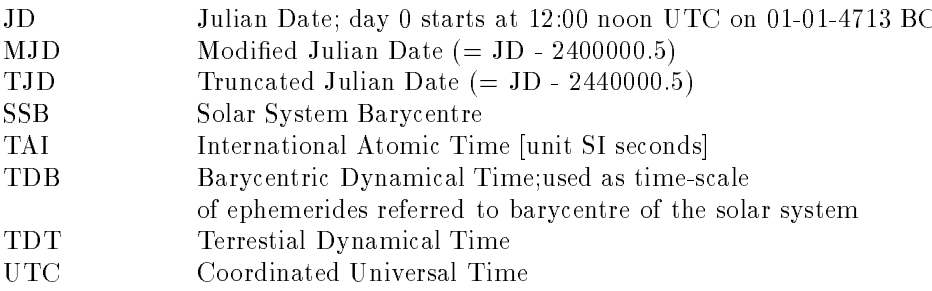

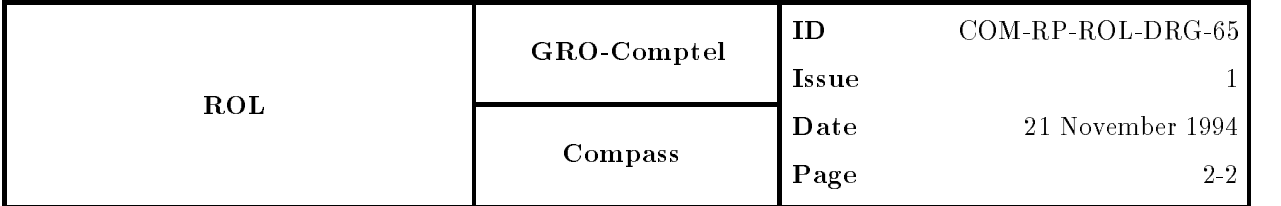

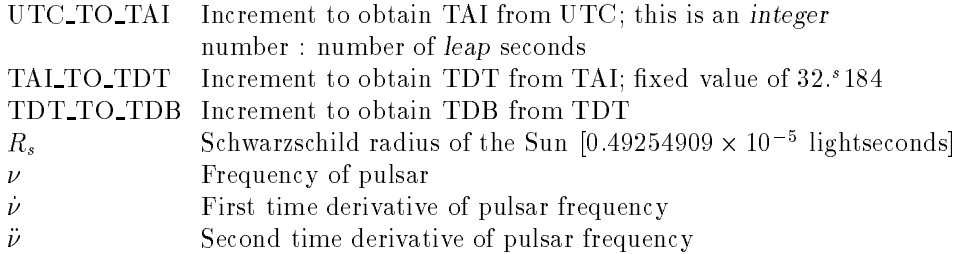

The timescale relations are shown below :

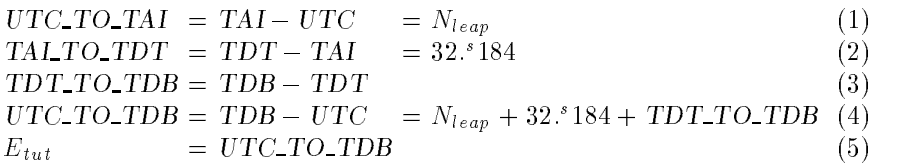

The number of leap seconds  $\{1,000\}$  , which is determined from the determined from

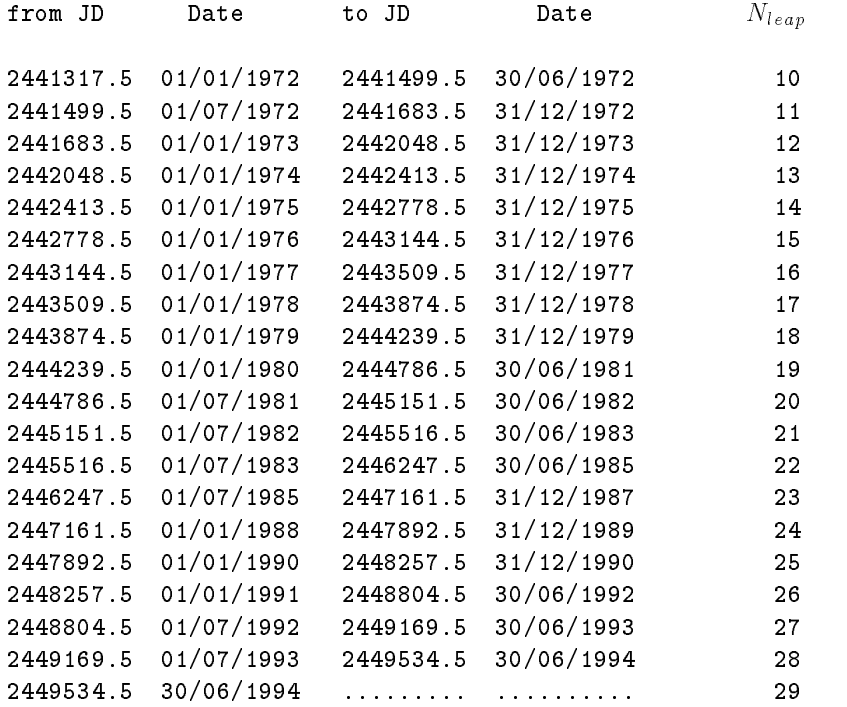

Table Number of leap seconds as function of JD

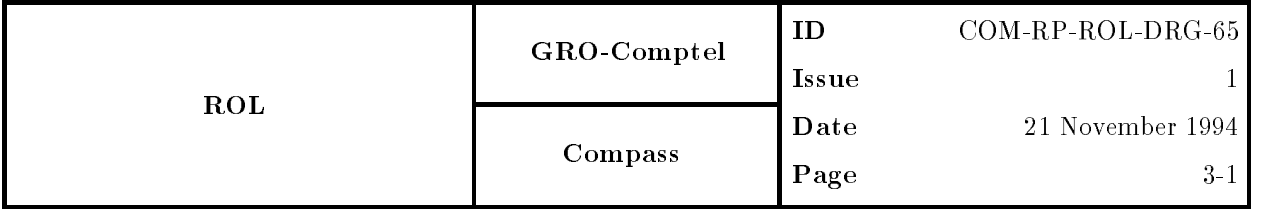

The TDT\_TO\_TDB term reflects the effect due to the variations of the gravitational potential around Earth's orbit and has a sinusoidal shape with an encountered in  $-$  -in CGRO amplitude in CGRO and the CGRO and CGRO and pulsar software for the UTC\_TO\_TDB term is  $E_{tut}$ .

#### Literature

```
appendient and the compact of the contract of the contract of the contract of the contract of the contract of the contract of the contract of the contract of the contract of the contract of the contract of the contract of 
                             relativistic gravity using the
                             binary pulsar PSR 1913+16 J. Taylor & J. Weisberg
COM-TN-SYS-DAT-004 Having a really good time H. Steinle
COM-TN-SSD-PUL-431 Having a good barycentric time K. Bennett & M. Busetta
PUL-AL-004 Computation of SSB times R. Buccheri
```
#### Description of the method

The method to determine the arrival time of the radio-pulse at the SSB from  $t_0^{\rm zw}$  (and possible corrections to it) is analogous to the method descibed in PUL-AL-004. However, in this case the Solar System Barycentre (SSB) vector components consist now of the pure Earth-SSB components while in the PUL-AL-004 case the CGRO spacecraft-SSB vector components are used (obtained by adding the spacecraft position vector (from \*-OAD-\* dataset) to the Earth-SSB vector). The precise procedure is described below :

The  $t_0^{\rm sec}$  value is converted from MJD to JD and splitted up in an integer and fractional part :

$$
i_{t_0^{geo}} = \text{int}(t_0^{geo}) + 2400000 + 1\tag{6}
$$

$$
f_{t_0^{geo}} = t_0^{geo} - \text{int}(t_0^{geo}) - 0.5\tag{7}
$$

The fractional part is corrected by the correction value  $\mathbf{v}_0$  as  $\mathbf{g}_1$  and  $\mathbf{g}_2$  and  $\mathbf{g}_3$  and  $\mathbf{g}_4$ converted from milliseconds to days (divide by 1000 x 80400). This means that  $f_{t_0}^{geo} \to f_{t_0}^{geo} + \mathbf{C}_p$  and we have in total

$$
f_{t_0^{geo}}^{cor} = f_{t_0^{geo}} + \mathcal{C}_p \tag{8}
$$

$$
t_{0,cor}^{geo}[JD] = i_{t_0^{geo}} + f_{t_0^{geo}}^{cor}
$$
\n
$$
(9)
$$

$$
t_0^{nom}[JD] = int(t_0^{geo}) + 2400000.5
$$
\n(10)

The  $t_0^{\text{even}}$  [JD] term defined in (TT) specifies the nominal epoch in Julian Days of the pulsar ephemeris. The integer fraction  $t_t$  and is used to find the proper record in the JPL DEZ00 based solar system ephemeris dataset EPH in the EarthSSB vector  $E$  in which the EarthSSB vector components and  $\eta$  velocity and  $\eta$ the TDT TO TDB value are stored for every Julian day between JD -- and 

 JD - The fractional part is subsequently used to evaluate the required vector components at the exact time (a Taylor series expansion at  $\imath_t$ see is formed using the Taylor components as read from the t-EPH-t le Now we are in a position to determine the arrival time of the radiopulse at the SSB from

$$
t_0^{ssb}[JD] = t_{0,cor}^{geo}[JD] + 32.^s184 + N_{leaps}(i_{t_0^{geo}}, f_{t_0^{geo}}^{cor}) + TDT\_TO\_TDB(i_{t_0^{geo}}, f_{t_0^{geo}}^{cor}) + D
$$
 (11)

The term denoted by <sup>D</sup> is composed of the pulsar position dependent traveltime delay factor Dt and Shapiro delay term Ds in the form <sup>D</sup> Dt Ds The Dt term is given by

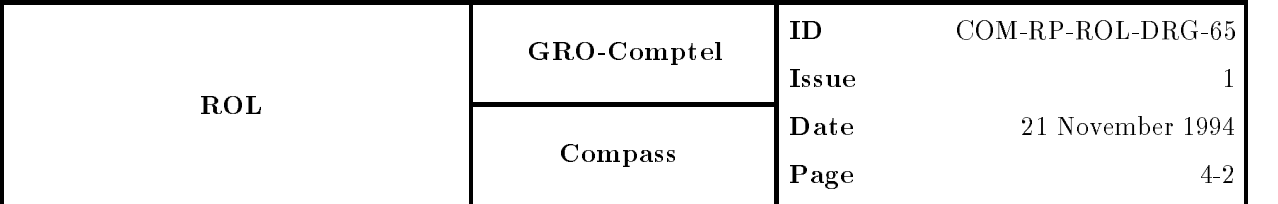

$$
\mathcal{D}_t = \mathcal{E}_x \cdot \mathcal{P}_x + \mathcal{E}_y \cdot \mathcal{P}_y + \mathcal{E}_z \cdot \mathcal{P}_z \tag{12}
$$

The Payz components are the pulsar components of the pulsar given by the pulsar  $\alpha$ 

$$
\mathcal{P}_x = \cos(\delta_{2000}) \cdot \cos(\alpha_{2000})
$$
  
\n
$$
\mathcal{P}_y = \cos(\delta_{2000}) \cdot \sin(\alpha_{2000})
$$
  
\n
$$
\mathcal{P}_z = \sin(\delta_{2000})
$$
\n(13)

 $\alpha$  is the Exiz components are the  $\alpha$  components of the EarthSSB vector evaluated in a January extension of the EarthSSB vector evaluated in a January extension of the EarthSSB vector evaluated in a January extension o frame The Ds term is calculated from

$$
\mathcal{D}_s = -2 \cdot R_s \cdot \ln(1 + \cos \theta) \tag{14}
$$

with  $\theta$  the pulsar-Sun-Earth angle given by :

$$
\cos \theta = \left(\frac{\vec{\mathcal{P}} \cdot (\vec{\mathcal{E}} - \vec{\mathcal{S}})}{|\vec{\mathcal{E}} - \vec{\mathcal{S}}|}\right) \tag{15}
$$

 $\sigma$  in (19) specifies the Sun-SSD vector. A (not to scale) picture or situation is depicted in ligure 1.

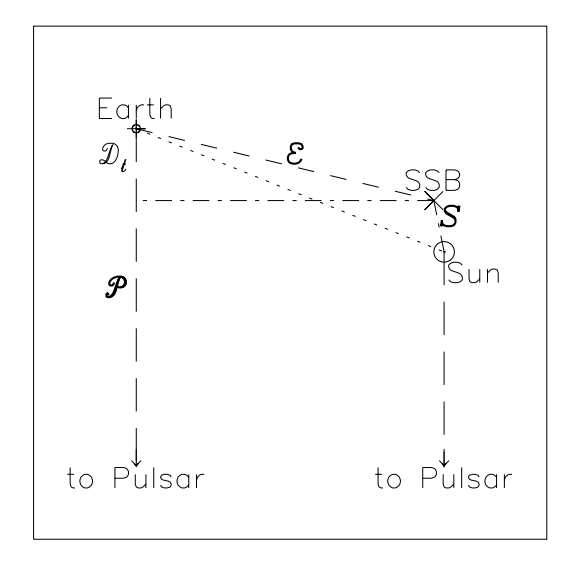

Fig Schematic representation of situation

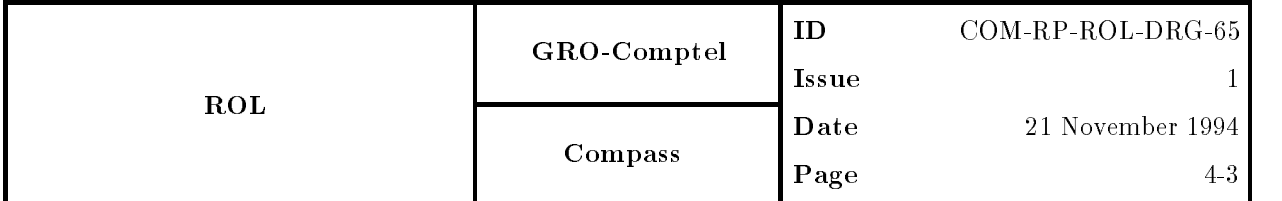

The Ds term is of the order of microseconds while Dt is of the order of seconds and can in principle be ignored in practice

Next, the time difference  $\Delta t$  is calculated between  $t_0^{s\infty}$  [JD] from equation (11) and the nominal epoch  $t_0^{s\infty s}$  [JD] as defined in  $(10)$ .

Finally the value of  $\Delta t$  is substituted in the formula calculating the phase  $\Phi$  of the pulsar:

$$
\Phi_{radio} = \text{mod}(\nu \cdot \Delta t + 1/2 \cdot \nu \cdot \Delta t^2 + 1/6 \cdot \ddot{\nu} \cdot \Delta t^3, 1.)
$$
\n(16)

to obtain radio-phase zero at nominal epoch. Using this value as offset in the pulsar lightcurve generated according to (16) yields a radio-aligned Gamma-ray pulsar lightcurve.

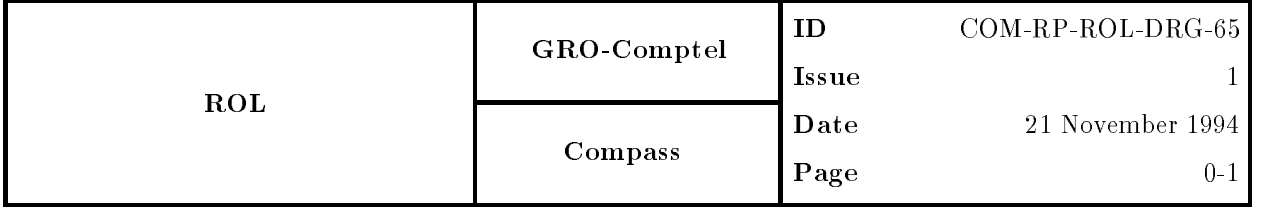

# Document Title **How to derive radio-aligned Gamma-ray pulsar lightcurves?**

 $\begin{minipage}{.4\linewidth} \textbf{COM-RP-ROL-DRG-65} \end{minipage}$ 

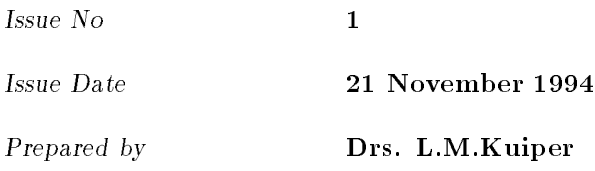

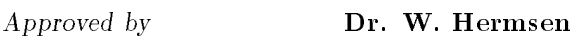

Authorized by

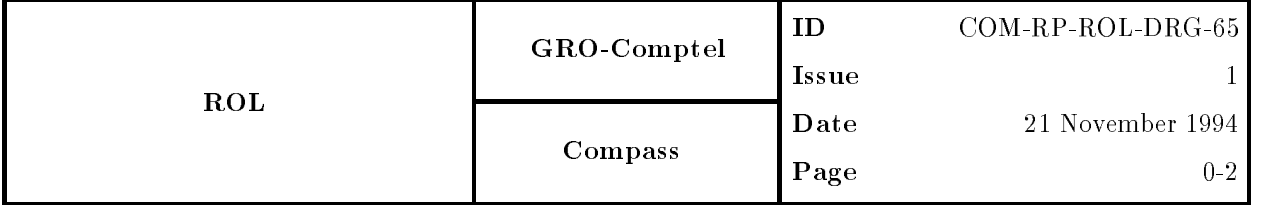

## Contents

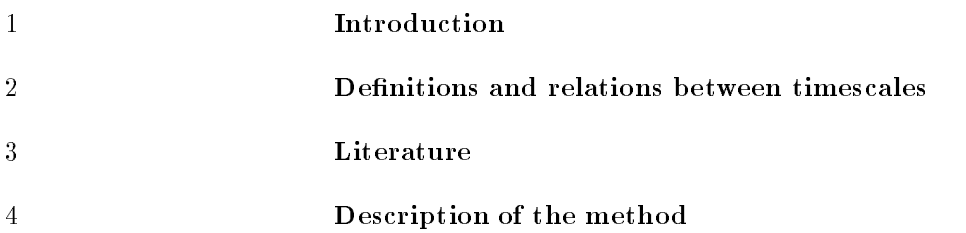